## 학번조회 서비스

자세한 사항은 학생지원시스템 학적 메뉴를 참고해 주시기 바랍니다.

- q 신입생은 개강일부터는 수험번호 대신 학번을 부여 받아 사용합니다. 조회를 위해서는 학생지원시스템(http://onestop.pusan.ac.kr) - 학적 - 학번 조회 바로 가기메뉴에서 확인하여 주시기 바랍니다.
	- 학번 조회 서비스는 매 학기 개강 첫날 이후부터 가능합니다.

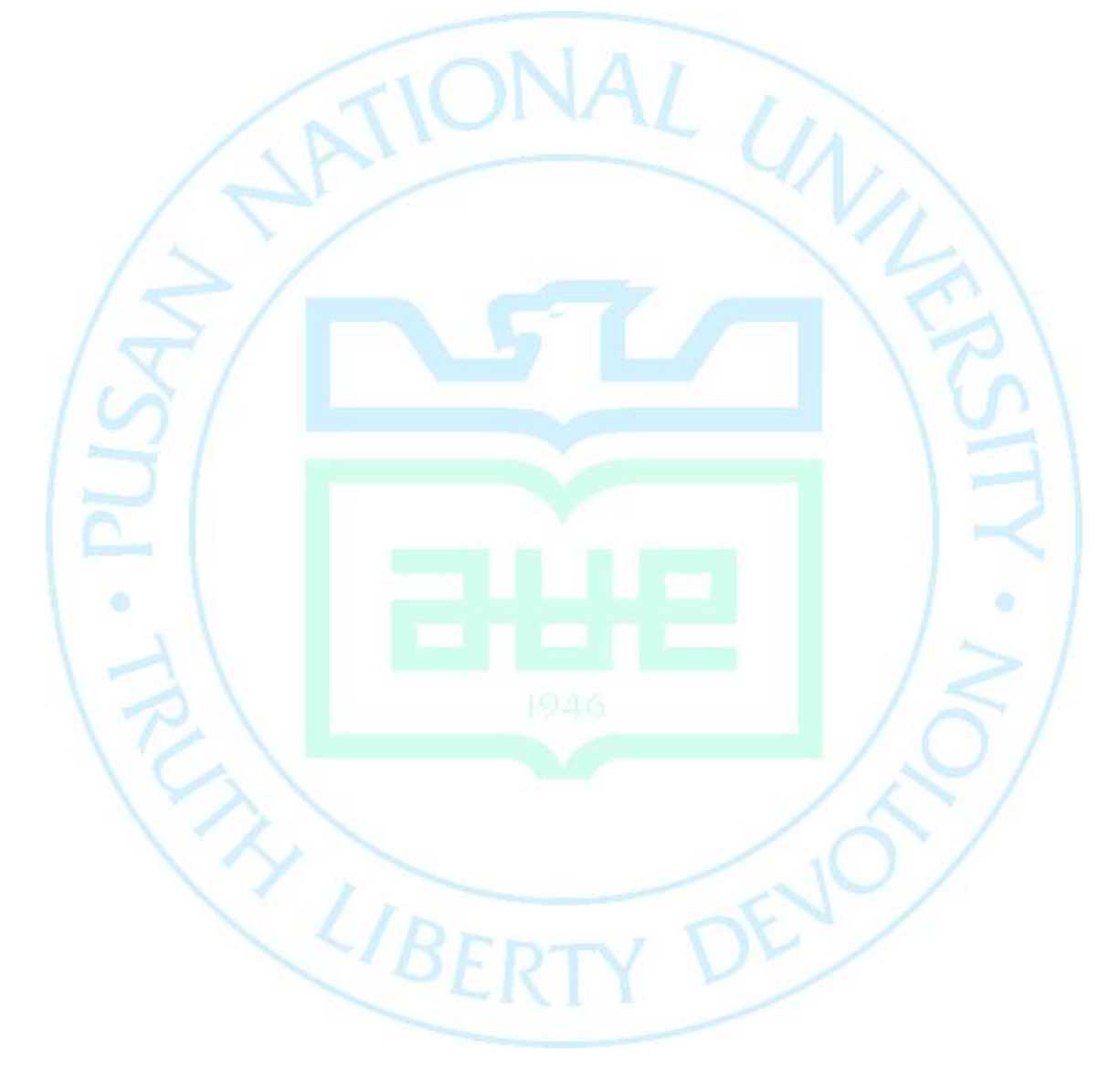